# M5 – Provider Portal Create Message General Topic

Quick Reference Guide (QRG)

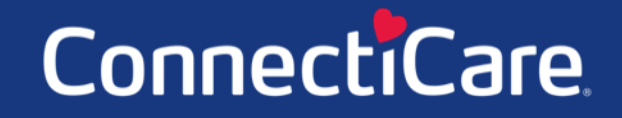

Connect

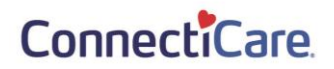

This Quick Reference Guide (QRG) will provide an overview of how to create a message about a general topic in the Provider Portal Message Center.

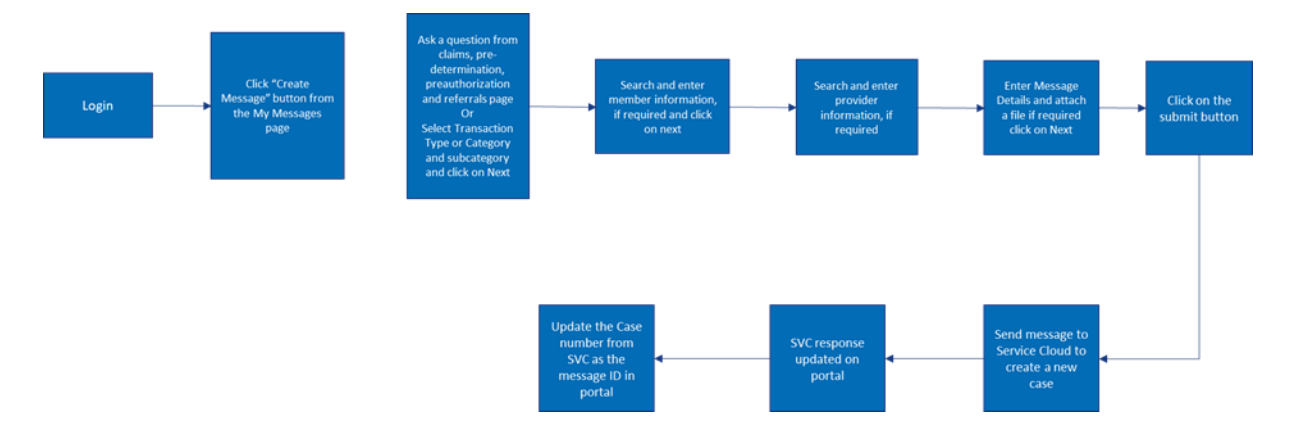

The table below shows all the options for the categories and subcategories within the portal.

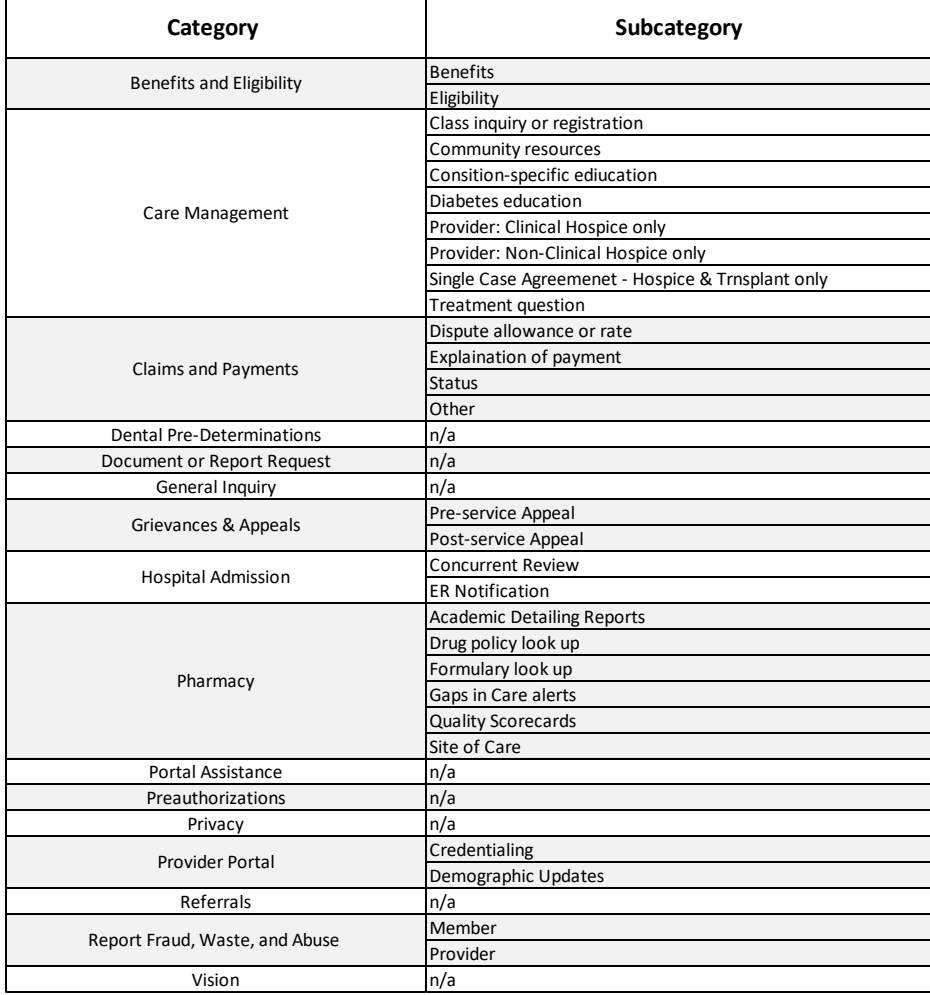

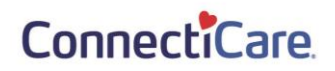

Let us look at the steps in detail for creating a message about a general topic.

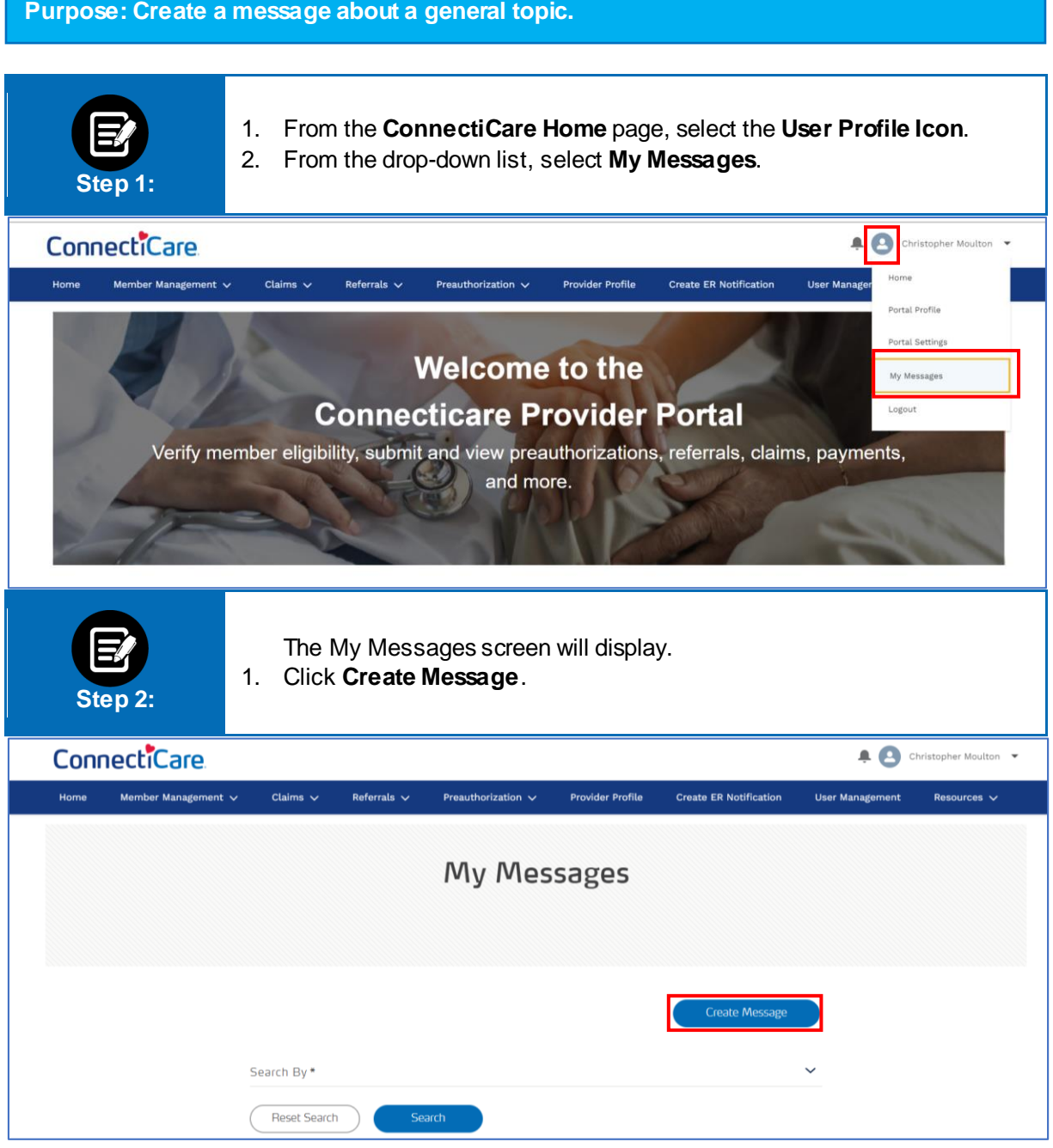

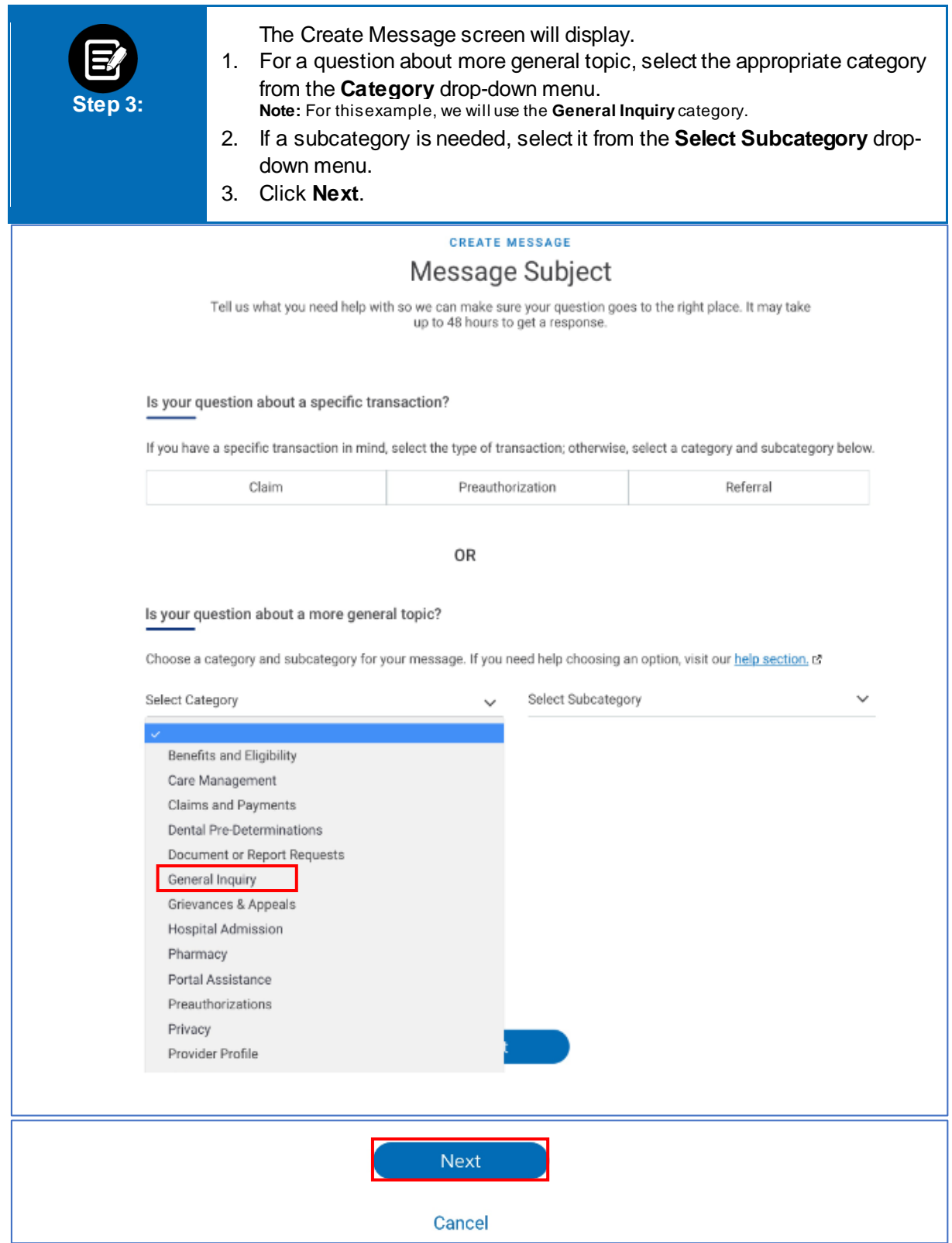

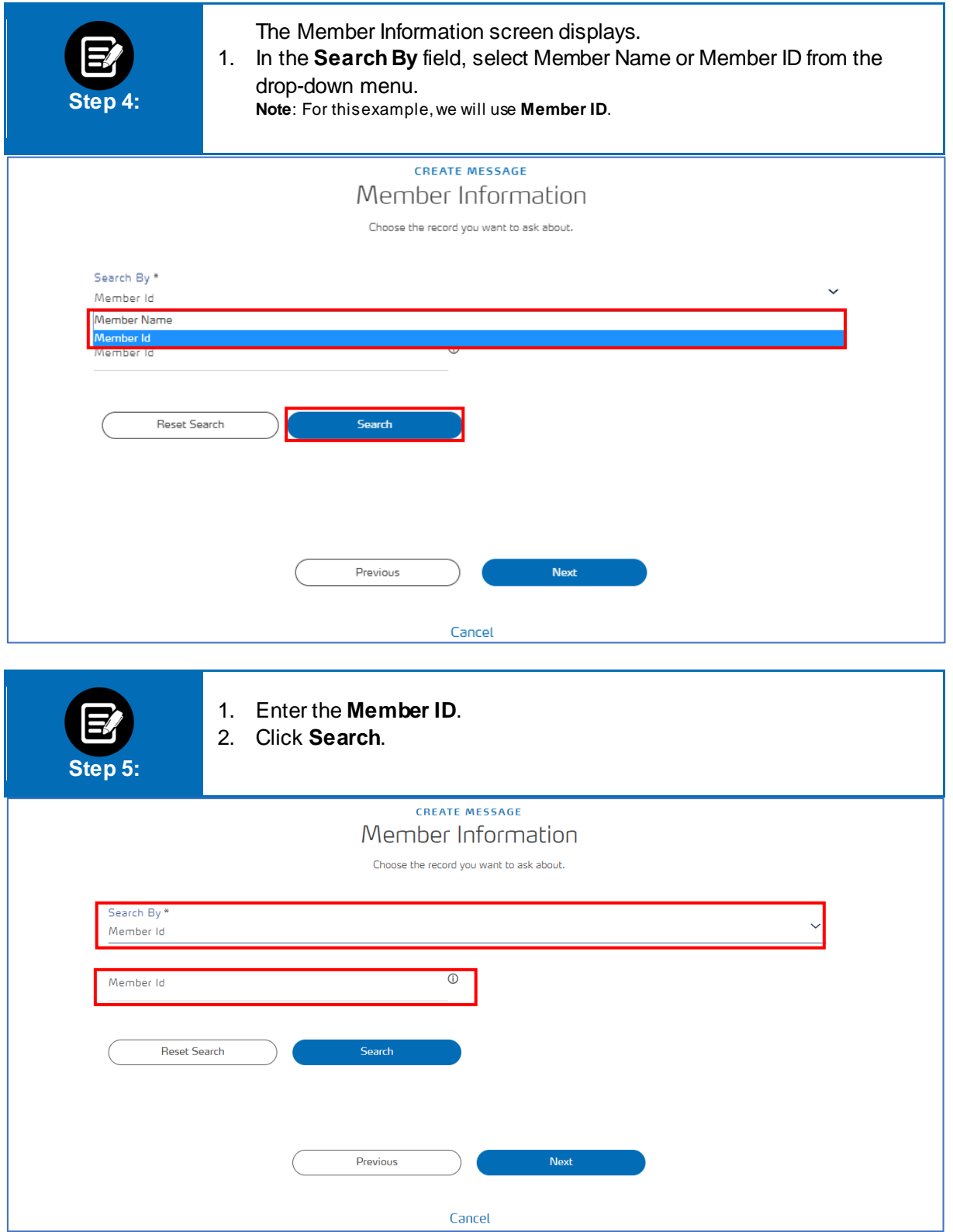

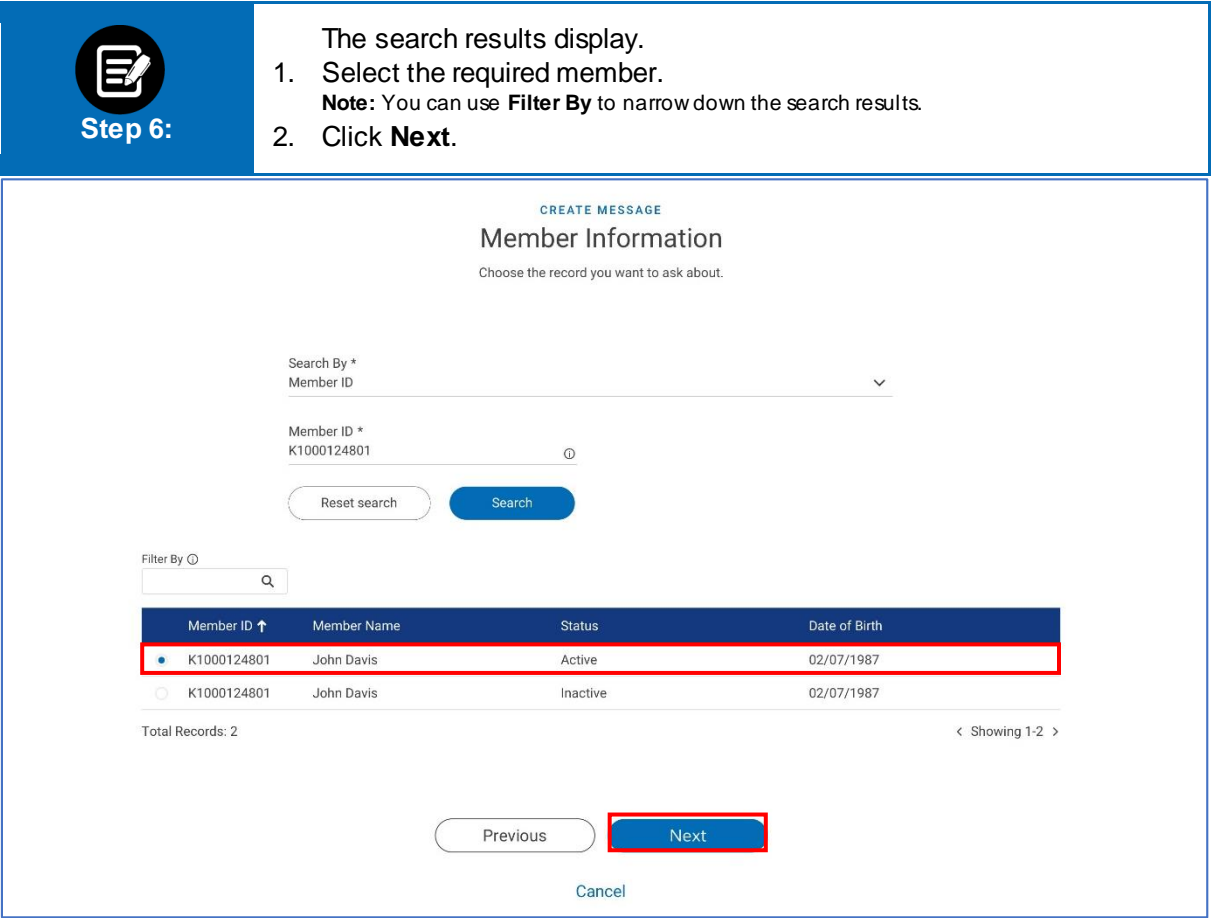

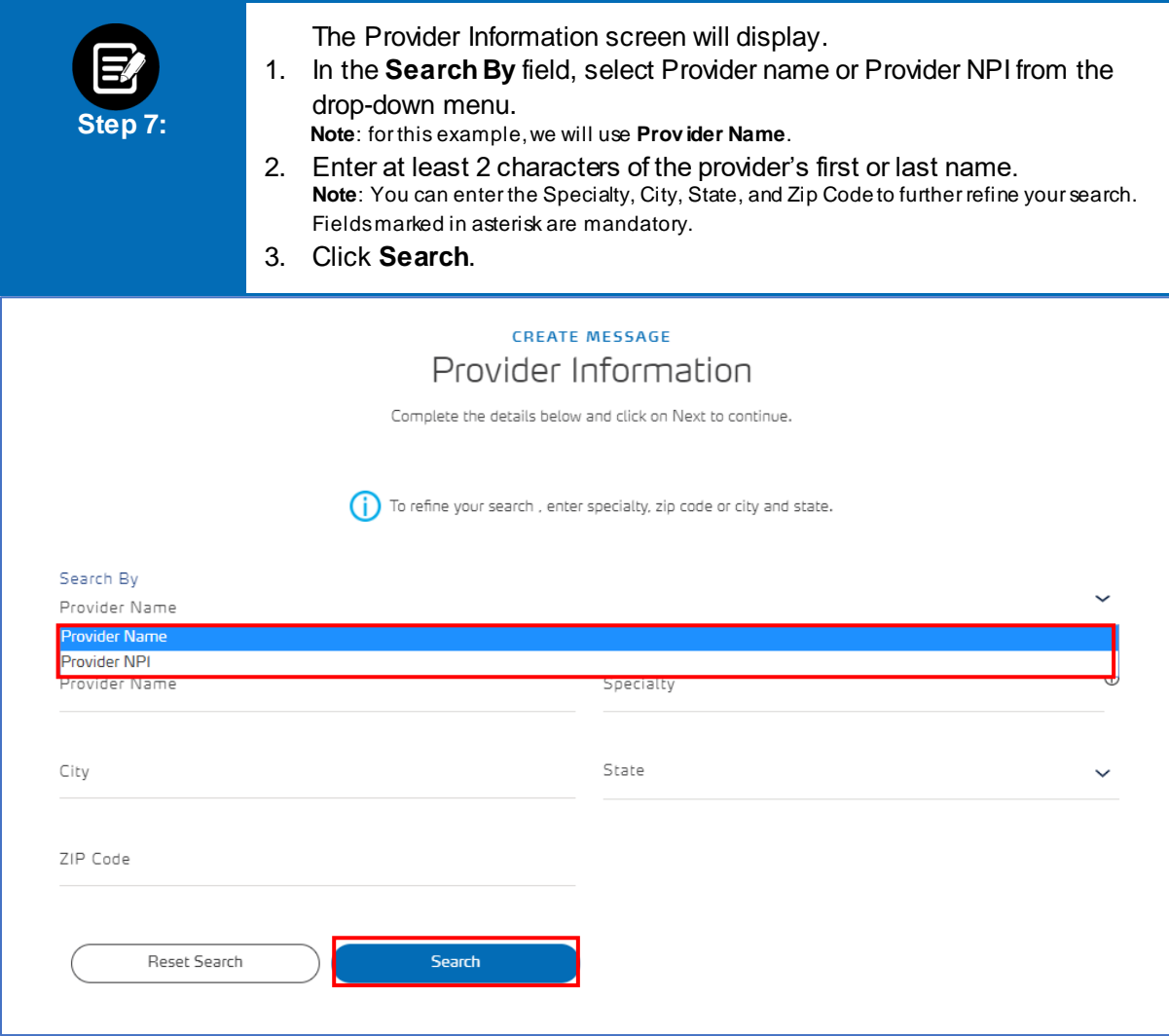

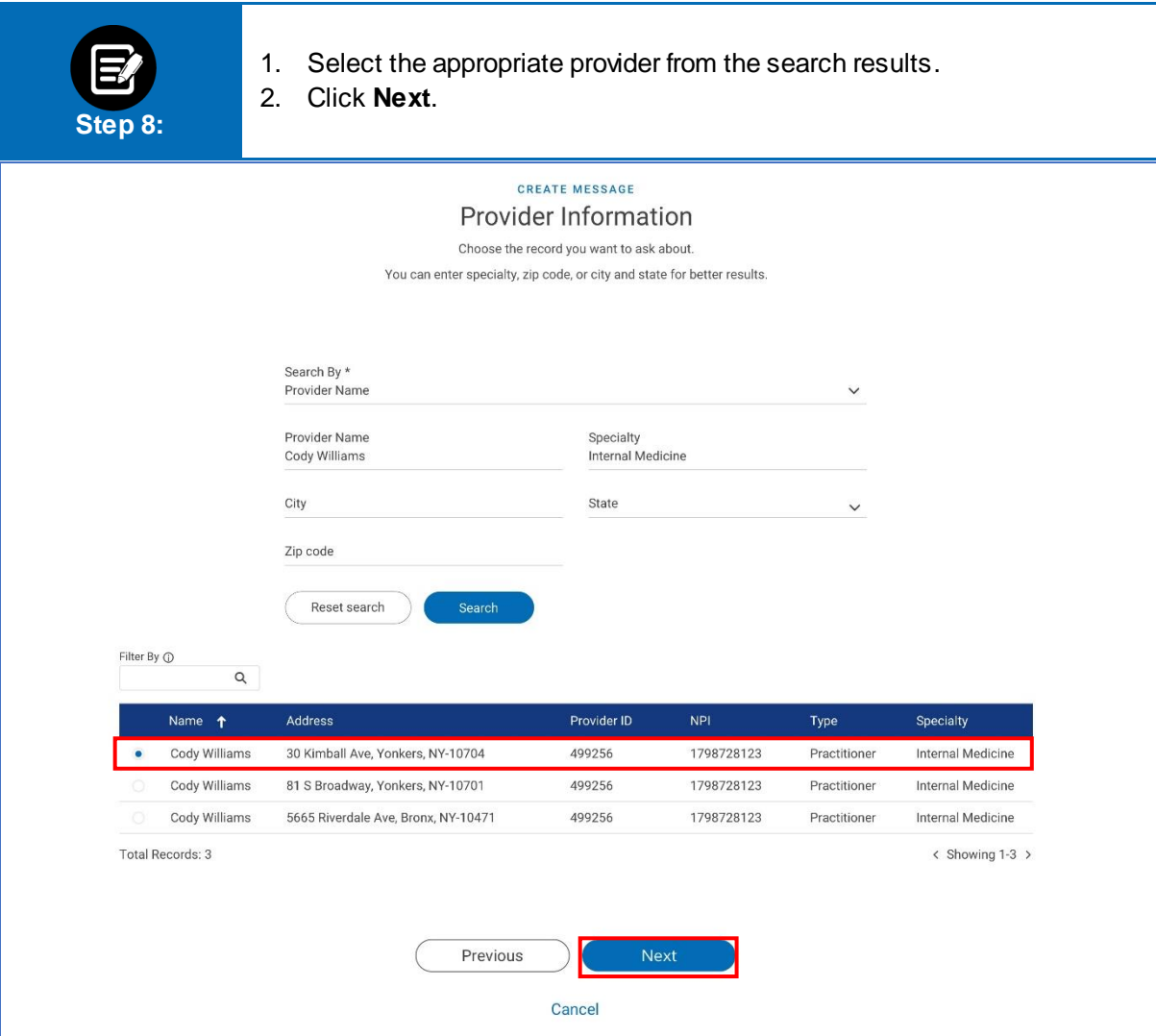

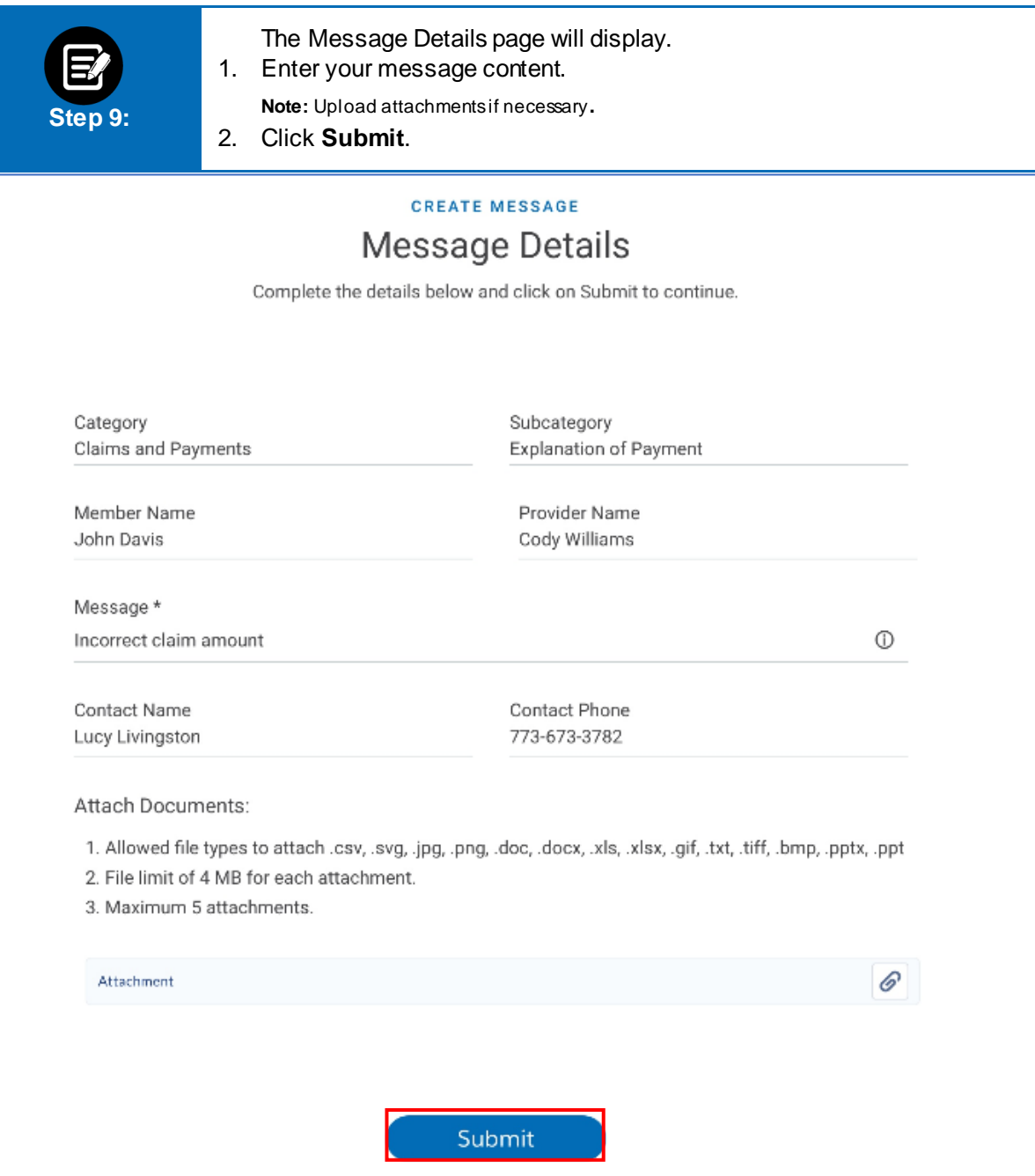

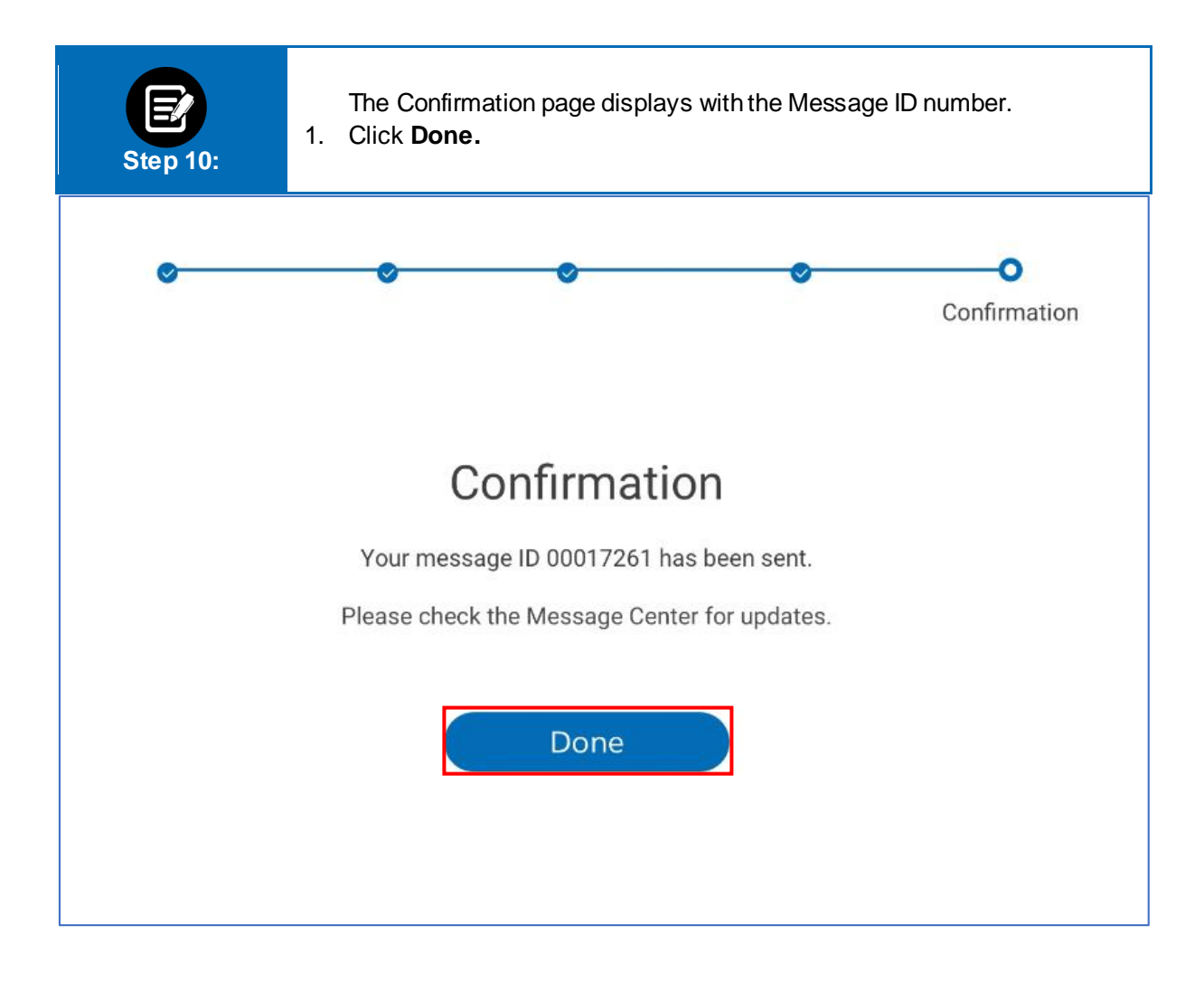

# Thank You

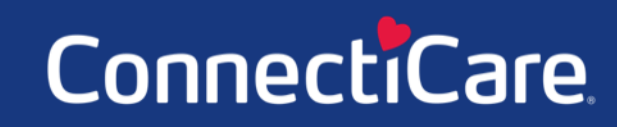